## **Sie sind Mitglied im Förderverein Landesgartenschau e.V.?**

**Bestellen Sie Ihre Karten nach folgender Anleitung und halten Sie dazu Ihren Gutscheincode (dieser wurde Ihnen per Post vom Förderverein zugestellt) bereit.**

## **Hinweis: Pro Bestellung kann nur ein Code eingelöst werden. Für mehrere Karten müssen also entsprechende Buchungen durchgeführt werden.**

1. Auswahl einer normalen Dauerkarte.

## Dauerkarten Landesgartenschau 2023

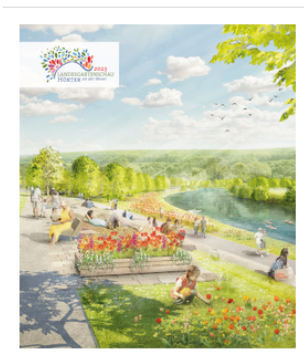

Dauerkarten berechtigen zum Besuch der Landesgartenschau Höxter an einem beliebigen Kalendertag während der Öffnungszeiten in 2023

Dauerkarten sind personenbezogen und nicht übertragbar. Sie sind nur mit einem zusätzlichen Lichtbild gültig, welches bei der Bestellung mit hochgeladen werden muss (jpg-Datei). Bei ermäßigten Dauerkarten muss zusätzlich der Nachweis mitgeführt werden. Der Einlass ist nur mit der zugestellten Dauerkarte möglich. Die Kaufbestätigung berechtigt nicht zum Eintritt auf das Gartenschaugelände. Die VVK-Preise gelten bis zum 31.01.2022.

Normalpreis

**Dauerkarte** 60,00€

IN DEN WARENKORB

 $1 - \frac{4}{7}$ 

## 2. Passt alles? Dann WEITER.

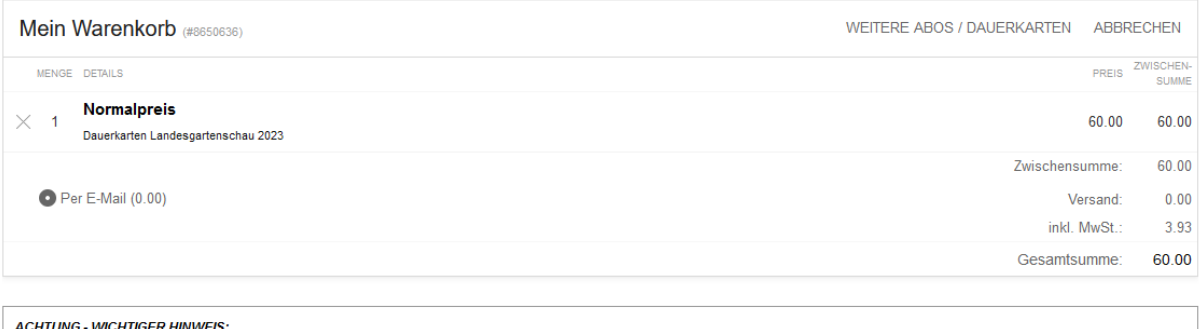

Damit Sie Ihre Dauerkarten nutzen können, ist eine Personalisierung inkl. Hinterlegung eines Passbildes notwendig. Dies müssen Sie direkt hier im Shop im Anschluss an Ihre Zahlung durchführen. Halten Sie dazu ein Passfoto bereit, welches Sie an Ihrem Computer oder Mobiltelefon verfügbar haben.

FÜLLEN SIE NACH DER BESTELLUNG ALLE FELDER AUS (VORNAME, NACHNAME, TELEFON, EMAIL) UND LADEN SIE EIN PASSFOTO FÜR JEDEN KARTENINHABER HOCH. DAMIT IHRE DAUERKARTE GÜLTIG WIRD

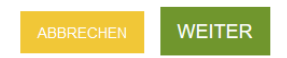

- 3. Melden Sie sich mit Ihrem Kundenkonto an oder erstellen Sie ein neues. Hinterlegen Sie Ihre Kontaktdaten.
- 4. Akzeptieren Sie unsere DATENSCHUTZERKLÄRUNG UND ALLGEMEINEN GESCHÄFTSBEDINGUNGEN.
- 5. Geben Sie Ihren Gutscheincode ein und wählen Sie ein Zahlungsmittel für den Restwert aus.

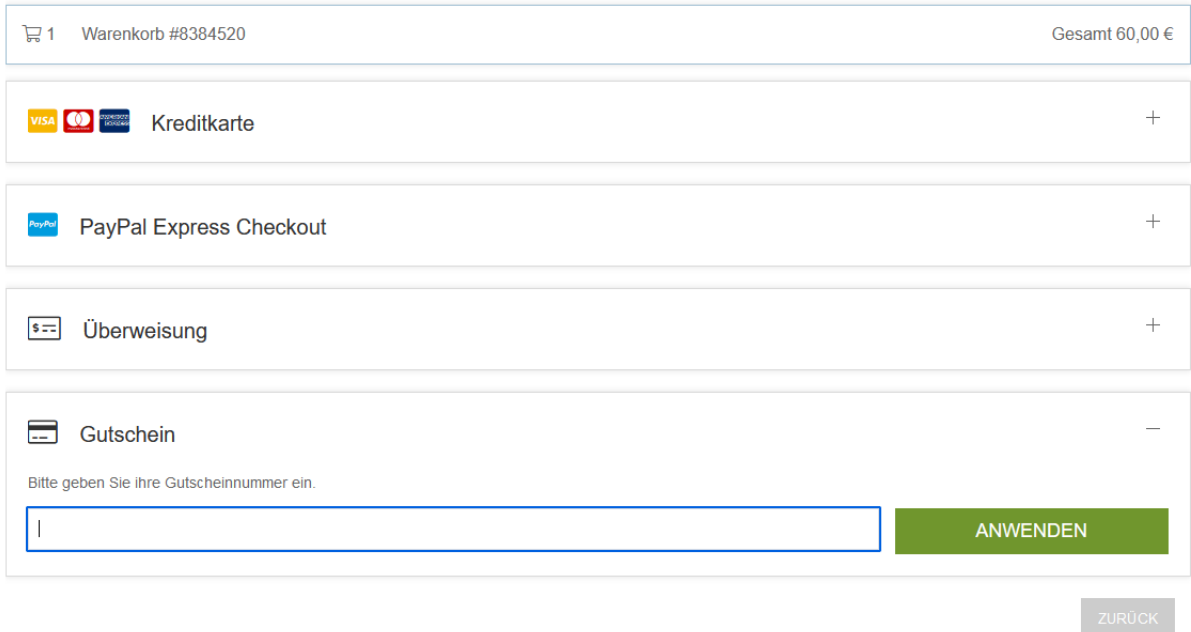

**Die Personalisierung erfolgt nach Zahlung. Bitte halten Sie Name und ein Foto bereit.**

Dauerkarten von Kindern/Jugendlichen müssen ebenfalls mit Foto personalisiert werden.